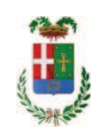

# PROVINCIA DI COMO

## **S1.05 SETTORE INFRASTRUTTURE A RETE E PUNTUALI** S2.13 SERVIZIO AMMINISTRATIVO E GESTIONE CONTRATTI

#### DETERMINAZIONE N. 1136 / 2019

## OGGETTO: INTERVENTI DI MANUTENZIONE E CONSERVAZIONE DEGLI EDIFICI PROVINCIALI BIENNIO 2019/2020. OPERE DA FABBRO, LATTONIERE. **GRUPPI DA 1 A 4. DETERMINA A CONTRARRE.**

### **IL RESPONSABILE**

Premesso che:

- con deliberazione in data 26.11.2019 n. 140 il Presidente ha approvato il progetto definitivo/esecutivo dell'intervento di cui in avente ad oggetto "INTERVENTI DI MANUTENZIONE E CONSERVAZIONE DEGLI EDIFICI PROVINCIALI BIENNIO 2019/2020. OPERE DA FABBRO, LATTONIERE. GRUPPI DA 1 A 4" dell'importo complessivo di Euro 50.352,00 con il sequente quadro economico:

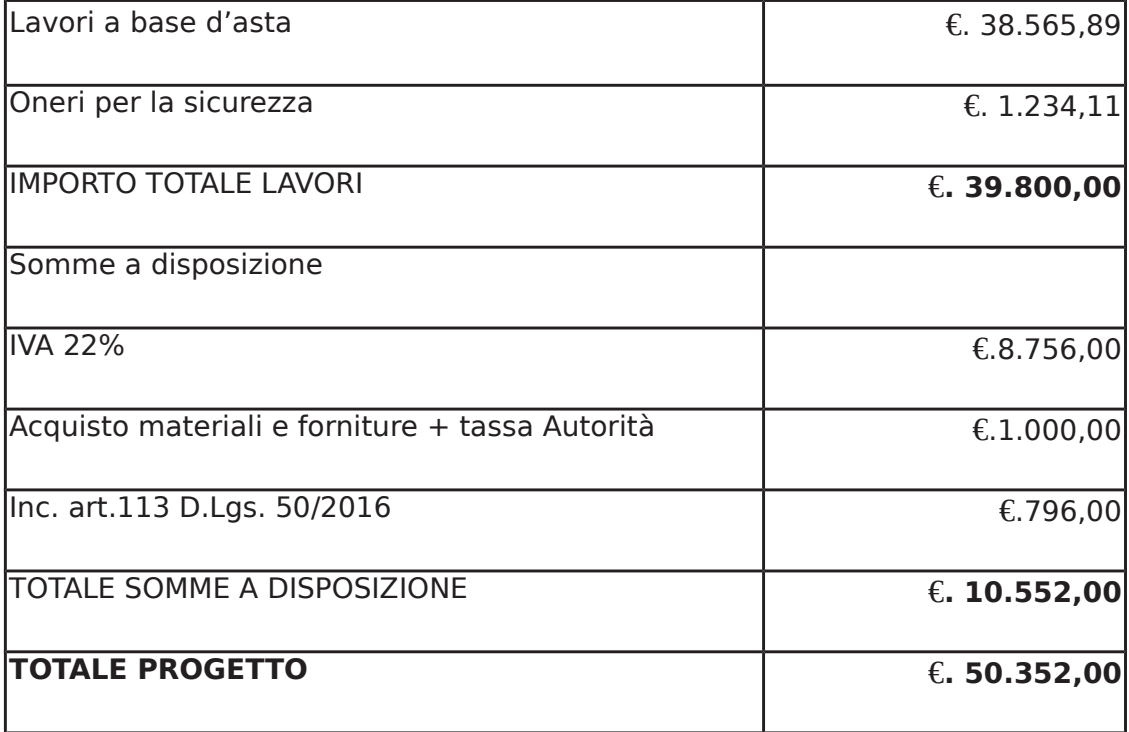

- l'importo di progetto pari ad € 55.352,00 è previsto nel Bilancio pluriennale 2019-2021 e fa carico alla missione 01 programma 06 codice del bilancio 1030209 - cap. 1201/5 ed è finanziato con fondi frontalieri;

Visti, con riferimento al 'Codice dei Contratti', D.Lgs. 50/2016:

- l'art. 32 in relazione alla determina a contrarre:
- l'art. 35 comma 1 in relazione agli importi delle soglie dei contratti pubblici di rilevanza comunitaria:
- l'art. 35 comma 4 in relazione ai metodi di calcolo del valore stimato dei contratti pubblici;
- l'art. 59 comma 1 in relazione all'oggetto del presente contratto;
- l'art. 3 commi ddddd) e eeeee) in relazione alla definizione di appalto a corpo e di appalto a misura e l'art. 59 comma 5-bis in relazione alla tipologia del contratto;
- l'art. 89 in relazione all'avvalimento;
- l'art. 36 comma 2 lettera a) in relazione ai contratti sotto soglia comunitaria e alla procedura per l'affidamento di lavori di importo inferiore a 40.000,00 Euro;

- l'art. 36 comma 6 - per lo svolgimento della procedura di gara con ricorso all'utilizzo di mercati elettronici, in conformità all'art. 58 del medesimo Decreto

- l'art. 36 comma 7 in relazione alle modalità di individuazione degli operatori economici da invitare e le Linee Guida n. 4 di ANAC approvate dal Consiglio dell'Autorità con delibera n. 1097, del 26 ottobre 2016 e successive modifiche;
- l'art. 36 comma 9 bis in relazione ai criteri per la scelta dell'offerta
- l'art. 97 comma 6 in relazione ai criteri di individuazione delle offerte anormalmente basse

#### Dato atto che il presente progetto-contratto

- è di importo inferiore alla soglia comunitaria;
- è di sola esecuzione lavori;
- è da stipulare a misura

- può individuare l'offerente mediante affidamento diretto, previa acquisizione di preventivi da almeno tre operatori - in possesso dei requisiti generali di cui all'art. 80 D.Lgs. 50/2016 e dei seguenti requisiti speciali:

- Iscrizione al Registro della Camera di Commercio, Industria, Artigianato e Agricoltura per le attività di cui in oggetto con CODICE ATECO C 25.11 (Fabbricazione di strutture metalliche e di parti di strutture)

- requisiti di cui all'art. 83 D.Lgs. 50/2016 e art. 90, comma 1, lett. a, b, e c del D.P.R. 207/2010 ed, in particolare:

- > Importo dei lavori analoghi e/o coerenti eseguiti direttamente nel guinguennio antecedente non inferiore all'importo dei lavori a progetto.
- ≻ Costo complessivo sostenuto per il personale dipendente, composto da retribuzione e stipendi, contributi sociali e accantonamenti ai fondi di quiescenza, non inferiore al 15% dell'importo dei lavori a progetto.
- > Adequata attrezzatura tecnica.

#### Ovvero in alternativa al punto precedente

- attestazione SOA adeguata per categoria ( $\overline{OS6}$  Classifica I – Edifici civili e industriali)

- per lo svolgimento delle procedura di gara si farà ricorso all'utilizzo della piattaforma telematica di e-procurement SINTEL realizzata da ARIA centrale di committenza di Regione Lombardia, in conformità all'art. 58 del medesimo Decreto;

- verrà aggiudicato con il criterio del minor prezzo ai sensi dell'art. 36 comma 9 bis del D.Lgs. 50/2016 mediante ribasso percentuale sull'elenco prezzi posto a base di gara;

- prevede, ai fini dell'aggiudicazione, la verifica della congruità dell'offerta che appaia anormalmente bassa ai sensi dell'art. 97 comma 6 del D.lgs, 50/2016;

Dato atto, infine, in relazione al subappalto, di non prevedere il pagamento diretto a favore del subappaltatore ad eccezione dei casi previsti dall'art. 105 comma 13 del D.Lqs. 50/2016

Ritenuto che non sia necessaria la presa visione dei luoghi certificata dalla Stazione Appaltante:

Dato atto che la spesa complessiva di Euro 50.352,00 fa carico alla Missione 01 Programma 06 Codice del Piano dei Conti 1030209 al Cap. 1201/5

anno 2019 per Euro 25.176,00

anno 2020 per Euro 25.176,00

Vista:

- la deliberazione di Consiglio Provinciale n. 13 del 2 aprile 2019 di approvazione del Bilancio di Previsione per il triennio 2019/2021 e successive modifiche;

- la deliberazione del Presidente n. 29 del 09 aprile 2019 di approvazione del Piano esecutivo di Gestione 2019-2021 e successive modifiche;

### **DETERMINA**

1) in relazione al progetto - contratto avente ad oggetto "INTERVENTI DI MANUTENZIONE E CONSERVAZIONE DEGLI EDIFICI PROVINCIALI BIENNIO 2019/2020. OPERE DA FABBRO, LATTONIERE, GRUPPI DA 1 A 4" dell'importo complessivo di Euro 50.352.00 di dare atto che:

- è di importo inferiore alla soglia comunitaria;
- è di sola esecuzione lavori;
- è da stipulare a misura

- può individuare l'offerente mediante affidamento diretto, previa acquisizione di preventivi da almeno tre operatori - in possesso dei requisiti generali di cui all'art. 80 D.Lgs. 50/2016 e dei sequenti requisiti speciali:

#### - Iscrizione al Registro della Camera di Commercio, Industria, Artigianato e Agricoltura per le attività di cui in oggetto con CODICE ATECO C 25.11 (Fabbricazione di strutture metalliche e di parti di strutture)

- requisiti di cui all'art. 83 D.Lgs. 50/2016 e art. 90, comma 1, lett. a, b, e c del D.P.R. 207/2010 ed, in particolare:

- > Importo dei lavori analoghi e/o coerenti eseguiti direttamente nel quinquennio antecedente non inferiore all'importo dei lavori a progetto.
- ≻ Costo complessivo sostenuto per il personale dipendente, composto da retribuzione e stipendi, contributi sociali e accantonamenti ai fondi di quiescenza, non inferiore al 15% dell'importo dei lavori a progetto.
- > Adequata attrezzatura tecnica.

#### Ovvero in alternativa al punto precedente

- attestazione SOA adeguata per categoria (OS6 Classifica I – Edifici civili e industriali)

- per lo svolgimento delle procedura di gara si farà ricorso all'utilizzo della piattaforma telematica di e-procurement SINTEL realizzata da ARIA centrale di committenza di Regione Lombardia, in conformità all'art. 58 del medesimo Decreto;

- verrà aggiudicato con il criterio del minor prezzo ai sensi dell'art. 36 comma 9 bis del D.Lgs. 50/2016 mediante ribasso percentuale sull'elenco prezzi posto a base di gara;

- prevede, ai fini dell'aggiudicazione, la verifica della congruità dell'offerta che appaia

anormalmente bassa ai sensi dell'art. 97 comma 6 del D.lgs. 50/2016;

2) di attestare che, in relazione al subappalto, deve essere previsto il pagamento a favore dell'appaltatore fatti salvi i casi previsti dall'art. 105 comma 13 del D.Lgs. 50/2016

3) di dare atto che non si ritiene necessaria la presa visione dei luoghi certificata dalla Stazione Appaltante

4) di impegnare la spesa complessiva di **Euro 50.352,00** alla Missione 01 Programma 06 Codice del Piano dei Conti 1030209 al Cap. 1201/5

anno 2019 - per Euro 25.176,00 Imp. \_\_\_\_\_\_\_\_\_/2019 anno 2020 - per Euro 25.176,00 Imp. \_\_\_\_\_\_\_\_\_/2020

5) di trasmettere il presente provvedimento alla Divisione Finanziaria per quanto di competenza.

Lì, 03/12/201

4 **IL RESPONSABILE** TARANTOLA BRUNO (Sottoscritto digitalmente ai sensi dell'art. 21 D.L.gs n 82/2005 e s.m.i.)

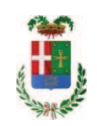

# Provincia di Como

## **VISTO DI REGOLARITA' CONTABILE**

## **DETERMINAZIONE DIRIGENZIALE N. 1136 / 2019**

UNITA' PROPONENTE: S2.13 SERVIZIO AMMINISTRATIVO E GESTIONE CONTRATTI OGGETTO: INTERVENTI DI MANUTENZIONE E CONSERVAZIONE DEGLI EDIFICI PROVINCIALI BIENNIO 2019/2020. OPERE DA FABBRO, LATTONIERE. GRUPPI DA 1 A 4. DETERMINA A CONTRARRE

Visto di regolarità contabile attestante la copertura finanziaria ai sensi dell'art. 147 bis del D.Lgs. n. 267 del 18.08.2000 e s.m.i. cap. 1201/5 imp. 1962/2019 per euro 25.176,00 cap. 1201/5 imp. 105/2020 per euro 25.176,00 **ESITO: FAVOREVOLE** 

Lì, 04/12/2019

IL DIRIGENTE/IL RESPONSABILE DEI SERVIZI **FINANZIARI** PELLEGRINI SANTINA (Sottoscritto digitalmente ai sensi dell'art. 21 D.L.gs n 82/2005 e s.m.i.)